## **Πανεπιστήμιο Δυτικής Αττικής**

# **Τμήμα Λογιστικής και Χρηματοοικονομικής**

## **Στατιστική Επιχειρήσεων και Οργανισμών – Εργαστήριο**

## **Διδάσκουσα: Δ. Κουλουμπού**

#### **Άσκηση**

Επιλέχτηκε ένα τυχαίο δείγμα 20 φοιτητών από το τμήμα διοίκησης τουρισμού του Πανεπιστήμιου Δυτικής Αττικής. Για κάθε φοιτητή εξετάστηκε το φύλο του, η βαθμολογία του στο μάθημα της στατιστικής (διαγώνισμα) και το έτος σπουδών του.

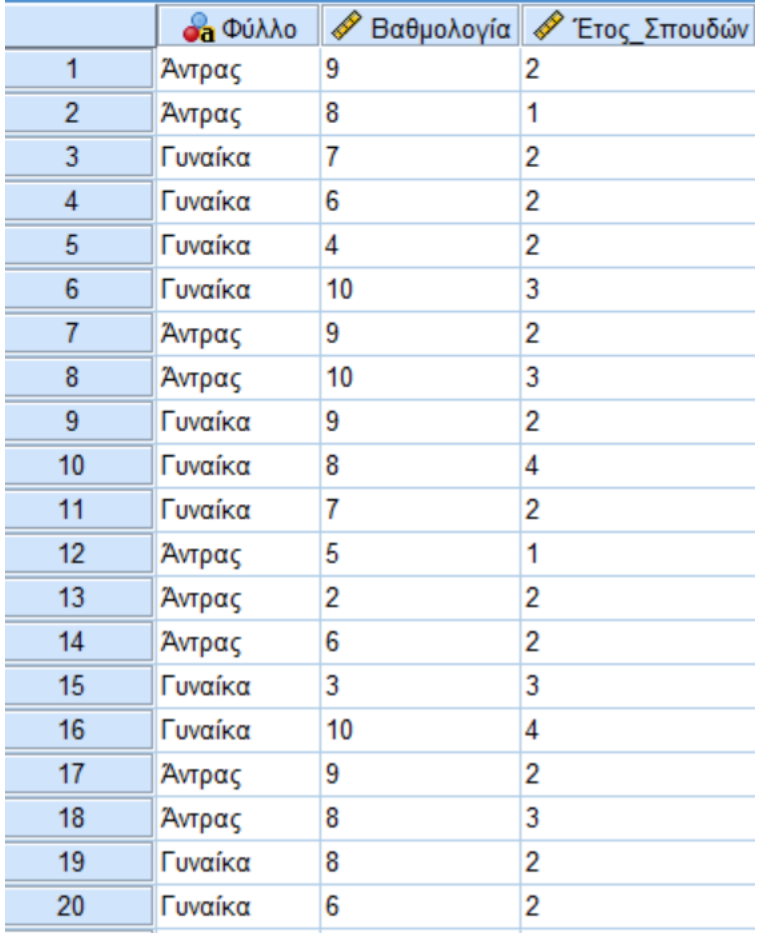

Τα δεδομένα παρουσιάζονται στον πίνακα που ακολουθεί.

**Α.** Να προσδιοριστούν και να διακριθούν σε ποσοτικές και ποιοτικές οι μεταβλητές που χρησιμοποιούνται. Έπειτα καταχωρείστε τα δεδομένα του πίνακα στο SPSS.

**Β.** Να κατασκευάσετε με την βοήθεια του SPSS τον πίνακα συχνοτήτων για το φύλο των φοιτητών καθώς και το αντίστοιχο ραβδόγραμμα συχνοτήτων και κυκλικό διάγραμμα σχετικών συχνοτήτων.

**Γ.** Με την βοήθεια του SPSS και συγκεκριμένα από το κεντρικό παράθυρο διαλόγου

**Analyze** → **Descriptive Statistics** → **Frequencies** να βρείτε τα μέτρα θέσης (μέση τιμή, διάμεσο και επικρατούσα τιμή) για το έτος σπουδών των φοιτητών. Να κατασκευάσετε πίνακα συχνοτήτων και σχετικών συχνοτήτων καθώς και το κυκλικό διάγραμμα σχετικών συχνοτήτων.

**Δ.** Να υπολογίσετε για την μεταβλητή βαθμολογία

- τα τεταρτημόρια,
- τα ποσοστημόρια 20%, 40%, 60%, 80%
- Καθώς και τα ποσοστημόρια 2%, 23% και 85%.

Να δώσετε ερμηνεία για το τρίτο τεταρτημόριο

**Ε.** Στο 10% των μαθητών με την μεγαλύτερη βαθμολογία στη Στατιστική δόθηκε έπαινος. Τι βαθμό πρέπει να έχει ένας φοιτητής στο μάθημα της Στατιστικής για να πάρει έπαινο;

**ΣΤ.** Να βρείτε τα μέτρα θέσης (μέση τιμή, διάμεσο και επικρατούσα τιμή) , και τα μέτρα διασποράς (το εύρος, την διακύμανση, και την τυπική απόκλιση) για την βαθμολογία των φοιτητών στο μάθημα της Στατιστικής. Επίσης να κατασκευάσετε τον πίνακα συχνοτήτων και σχετικών συχνοτήτων για την ίδια τυχαία μεταβλητή και το ιστόγραμμα συχνοτήτων.

**Ζ.** Να κατασκευάσετε το clustered – bar του έτος σπουδών ανά φύλο φοιτητή.

**Η.** Να βρείτε την μέση τιμή και την διάμεσο της βαθμολογίας των φοιτητών ανά φύλο. Οι άντρες ή οι γυναίκες είχαν καλύτερη μέση βαθμολογία στη Στατιστική;

**Θ.** Στους φοιτητές δόθηκε μία εργασία. Παρακάτω φαίνεται η βαθμολογία τους στην εργασία.

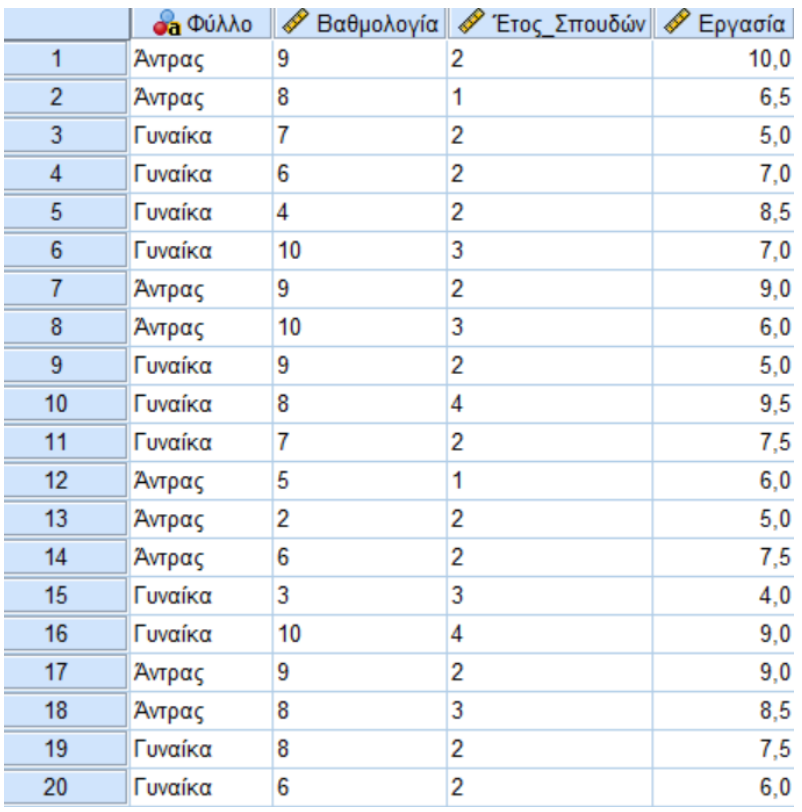

Αφού χαρακτηρίσετε την μεταβλητή ως προς το είδος της, να περάσετε τα δεδομένα της βαθμολογίας στην εργασία στο SPSS στο ίδιο αρχείο (01-Άσκηση\_Data).

**Ι.** Αν η τελική βαθμολογία προκύψει κατά 70% από την βαθμολογία στην στατιστική (διαγώνισμα) και 30% από τον βαθμό της εργασίας να φτιάξετε την μεταβλητή με την **τελική βαθμολογία** του κάθε φοιτητή.

**Κ.** Να μετατρέψετε την **τελική βαθμολογία** με άριστα το 100.

**Λ.** Να ομαδοποιήσετε τα δεδομένα της μεταβλητής **«Τελική Βαθμολογία»** στις παρακάτω κλάσεις

[50, 60),[60, 70),[70, 80),[80, 90),[90, 100).

Στην συνέχεια για τα ομαδοποιημένα δεδομένα τις βαθμολογίας να κατασκευάσετε πίνακα συχνοτήτων και σχετικών συχνοτήτων καθώς και το ιστόγραμμα.